# **DAFTAR ISI**

### Halaman

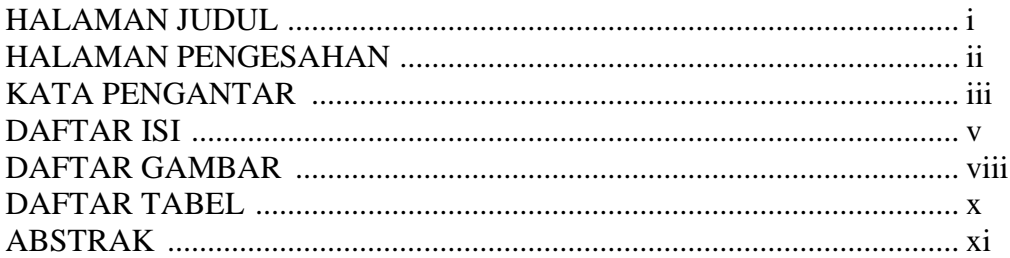

### **BAB I PENDAHULUAN**

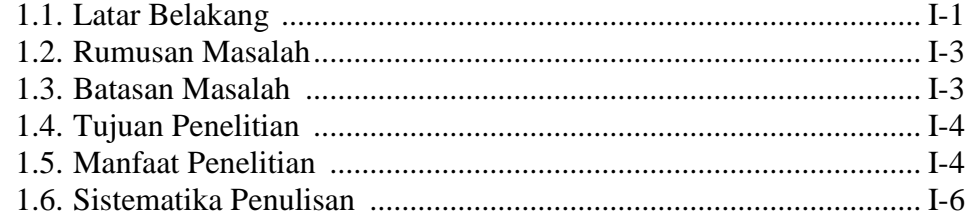

## **BAB II LANDASAN TEORI**

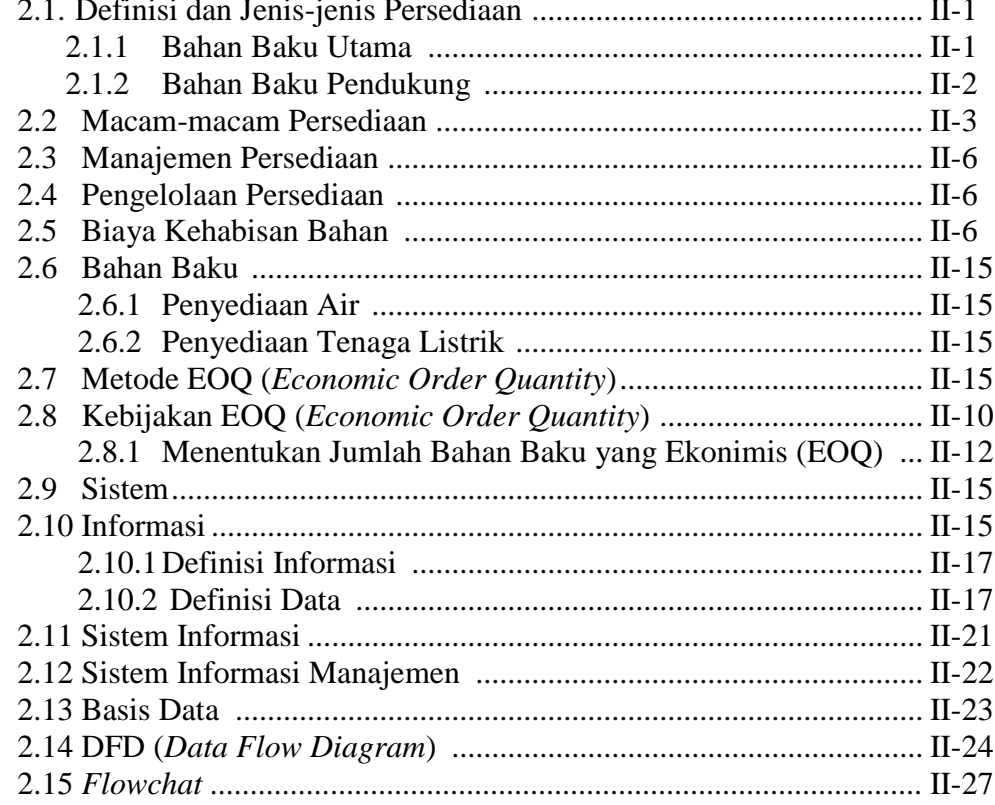

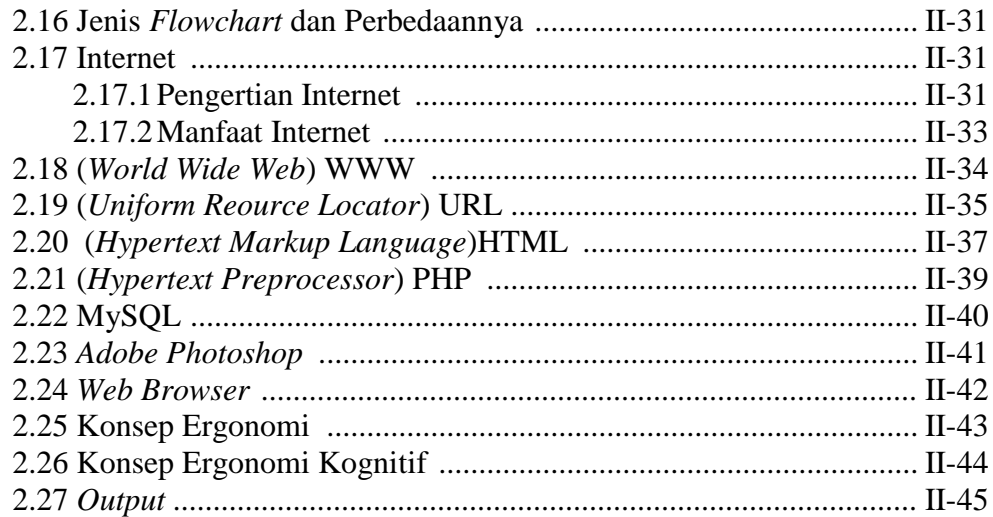

## **BAB III METODOLOGI PENELITIAN**

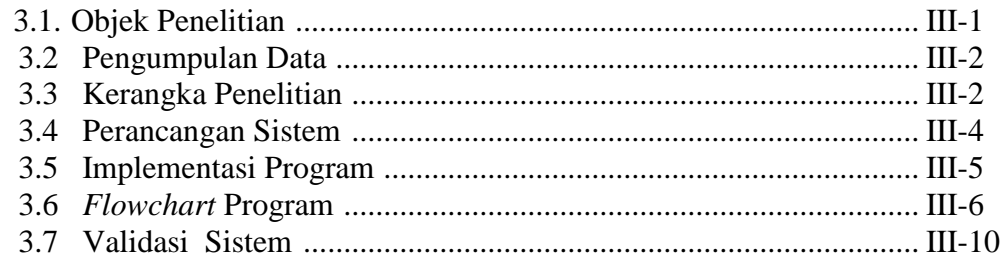

## **BAB IV ANALISA DAN PERANCANGAN SISTEM**

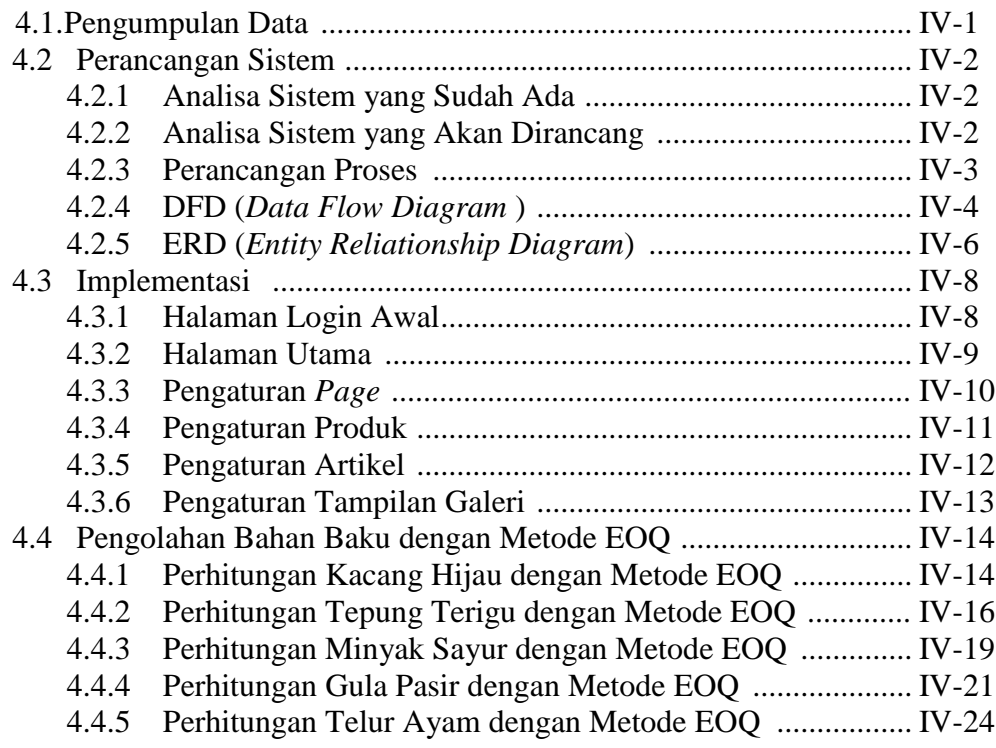

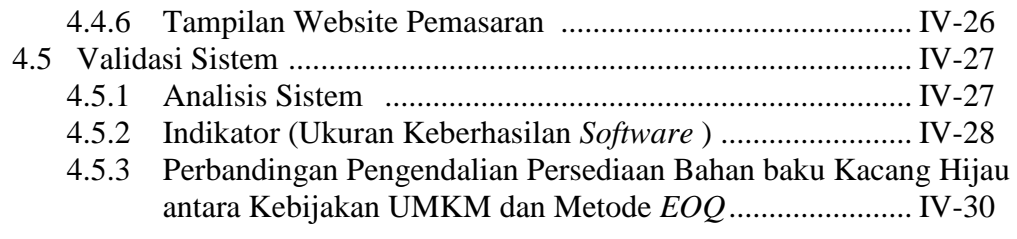

## **BAB V KESIMPULAN DAN SARAN**

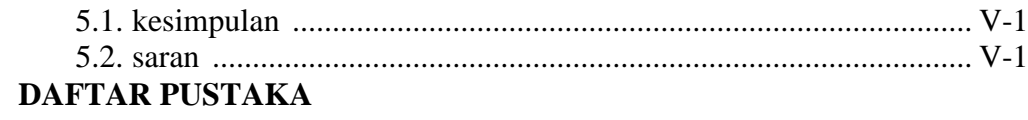

**LAMPIRAN**

## **DAFTAR GAMBAR**

#### **Halaman**

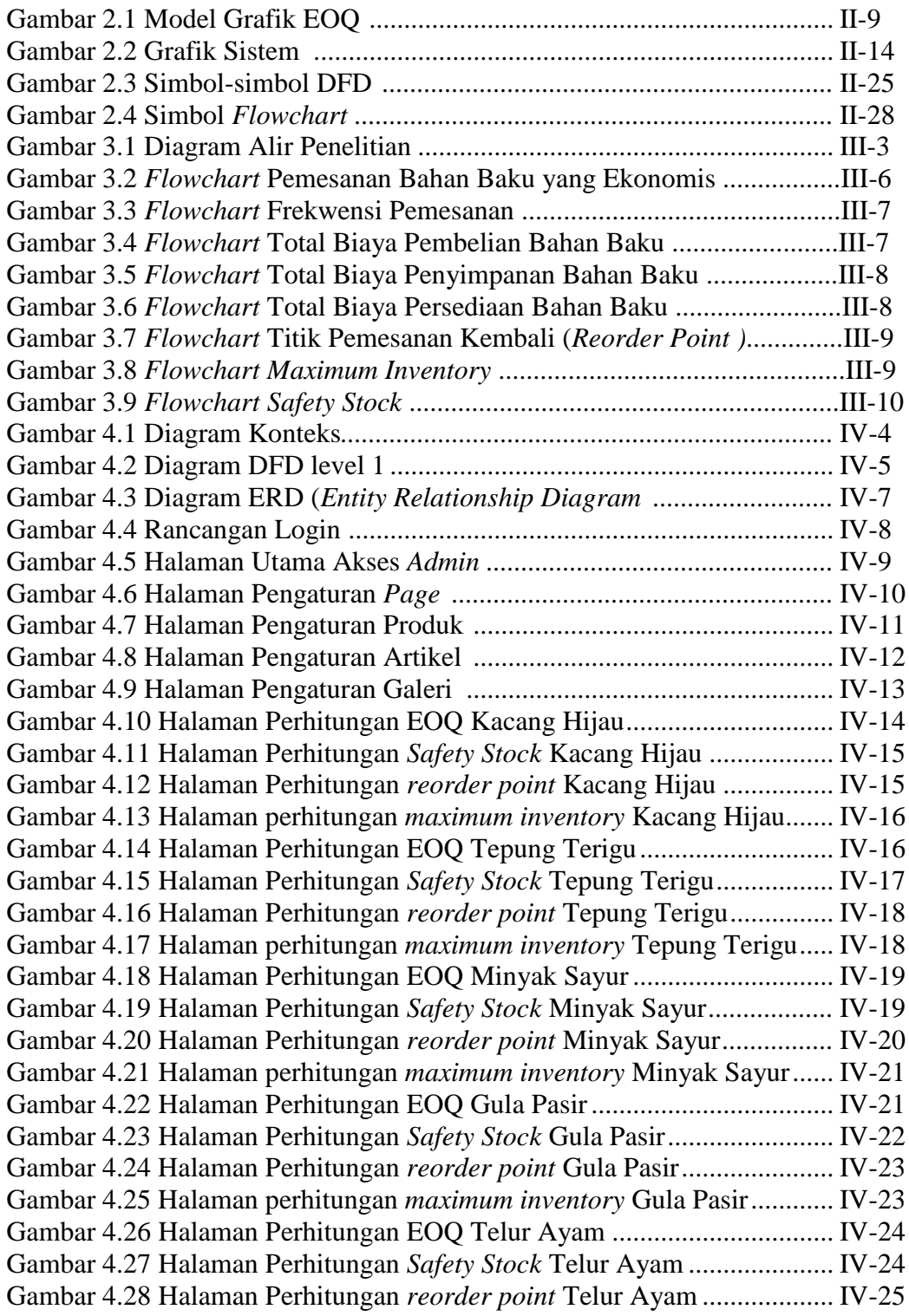

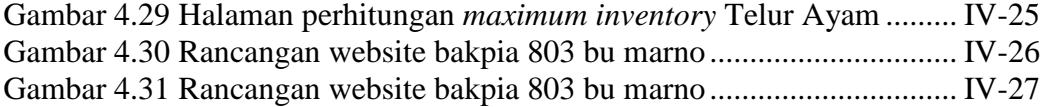

## **DAFTAR TABEL**

#### **Halaman**

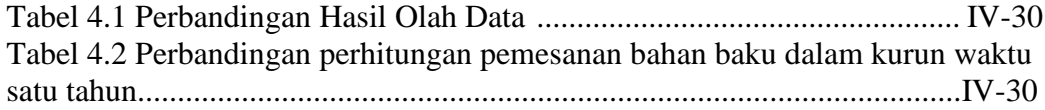